# **W Y B R A N E P R O B L E M Y I NY N I E R S K I E**

#### N U M E R 2

#### IN STYTUT AUTOMATYZACJI PROCESÓW TECHNOLOGICZNYCH I ZINTEGROWANYCH SYSTEMÓW WYTWARZANIA

## Jerzy ŚWIDER, Adrian ZBILSKI<sup>\*</sup>

Instytut Automatyzacji Procesów Technologicznych i Zintegrowanych Systemów Wytwarzania, Wydział Mechaniczny Technologiczny, Politechnika Śląska, Gliwice \* adrian.zbilski@polsl.pl

# **WIRTUALNE STANOWISKO LABORATORYJNE DO OPRACOWYWANIA I WERYFIKACJI NOWYCH METOD IDENTYFIKACJI OBIEKTÓW**

**Streszczenie:** Praca zawiera opis budowy wirtualnego stanowiska laboratoryjnego do badania metod identyfikacji obiektów. Stanowisko wirtualne pozwala na kompletny opis modelu obiektu sterowanego oraz układu sterującego za pomocą metod numerycznych. Łatwy dost p do wszystkich informacji zapewnianych przez wirtualny model stanowiska pozwala na opracowywanie i badanie nowych metod identyfikacji obiektu. Na stanowisku rozwijane i weryfikowane będą metody identyfikacji tarcia wiskotycznego w przegubach robotowych oraz metody identyfikacji masowych momentów bezwładności ramion robota zredukowanych na wały silników.

### 1. WSTEP

Głównym zadaniem wirtualnego stanowiska jest opracowanie metody identyfikacji wartości masowego momentu bezwładności ramienia robota oraz wiskotycznego momentu oporowego przekładni z batej zredukowanych na wał silnika. Zastosowanie zweryfikowanej numerycznie metody podczas badania rzeczywistego urządzenia pozwoli uzyskać bardziej wiarygodne wartości poszukiwanych parametrów. Najważniejszym parametrem mierzonym na wirtualnym stanowisku jest moment oporowy działający na wał silnika. Jest to ten sam parametr, który może zostać pobrany z rzeczywistego modelu robota FANUC AM100iB i na podstawie którego możliwe jest wyznaczenie wszystkich poszukiwanych danych. Na wytworzenie tego oporu wpływa moment siły bezwładności działający na ramię robota, moment wiskotyczny przekładni zębatych oraz siła grawitacji, a w całym robocie należy dodatkowo uwzględnić wpływ obrotów sąsiadujących ramion. Problematycznym zagadnieniem w tym procesie jest wyodrębnienie momentów siły bezwładności i momentów wiskotycznych z jednego wykresu całkowitych momentów oporowych działających na wał silnika. W tym celu należy opracować taką metodę identyfikacji poszukiwanych parametrów, aby możliwe było zastosowanie jej przy dostępnych możliwościach funkcjonalnych, w które wyposażony jest układ sterowania robotem.

## **2. Wirtualny model stanowiska laboratoryjnego**

Aby proces badania obiektu wirtualnego oraz działania metody identyfikacji możliwie najlepiej odzwierciedlał proces badania obiektu rzeczywistego, opracowano odpowiednio wiarygodny model numeryczny układu sterowania, układu napędowego oraz napędzanego członu maszyny. Do budowy wszystkich podsystemów za zastosowano program do symulacji procesów w czasie rzeczywistym Simulink oraz program do analizy dynamiki maszyn MD<br>ADAMS. W programie Simulink zaprojektowano wszystkie elementy układu sterowania ADAMS. W programie Simulink zaprojektowano wszystki e położeniem ramienia robota, niezbędne do wiarygodnej symulacji działania stanowiska. Natomiast w programie MD ADAMS zaprojektowano napędzany obiekt w postaci złożenia modeli 3D komponentów wchodzących w skład zastępczego modelu przegubu robota (Rys.1). stosowano program do symulacji<br>do analizy dynamiki maszyn MD

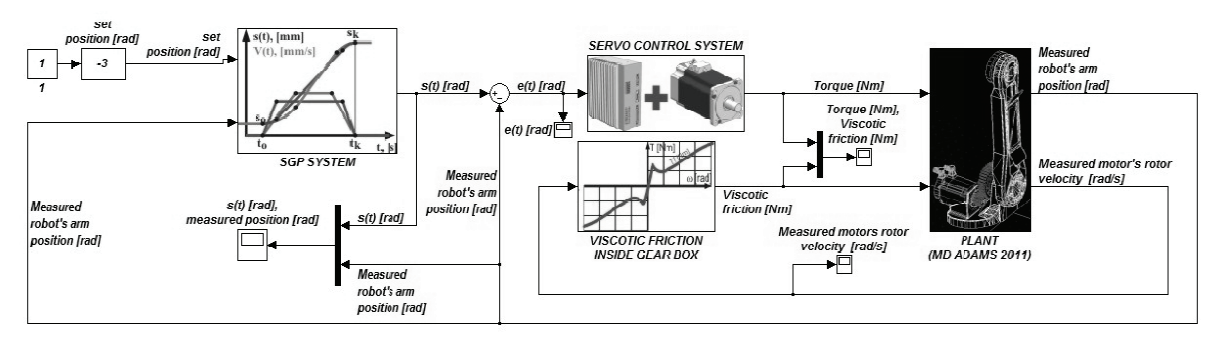

*Rys.1. Schemat blokowy wirtualnego stanowiska labor laboratoryjnego atoryjnegoFig.1. Block diagram of virtual laboratory station* 

Złożenie to jest typowym numerycznym modelem 3D obiektu wykonanego w środowisku CAD, którym w tym przypadku był program NX7.5 (Rys. (Rys.2). Zast pczym modelem przegubu robota jest przegub składający się z elementów, które za pomocą najprostszej formy złożenia zastępują cały komponent, zachowując jednocześnie ich funkcjonalność.

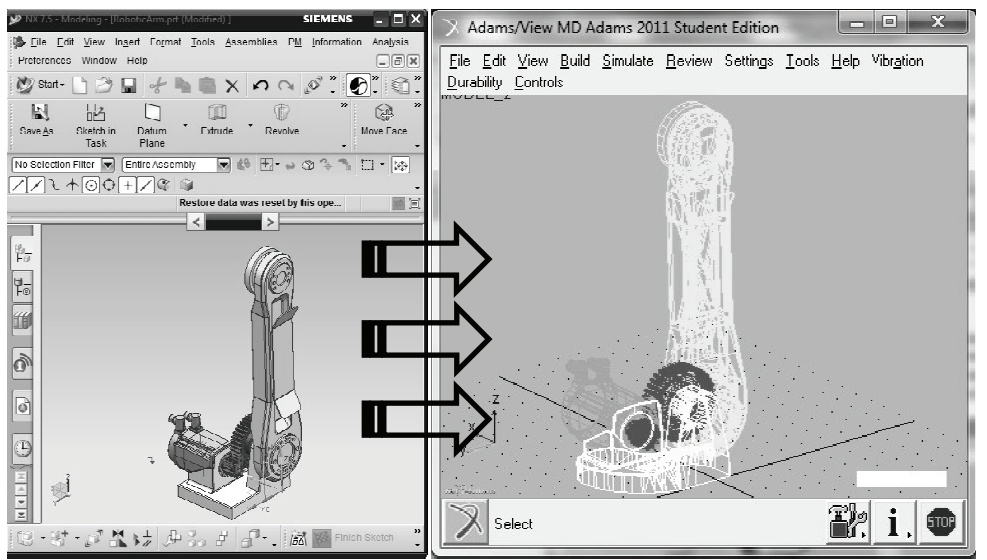

*Rys.2. Model 3D wirtualnego przegubu oraz ramienia robota Fig.2. 3D model of virtual robots joint and robots arm*

Na przykład przekładnię planetarną o przełożeniu 1:70 i masowym momencie bezwładności zredukowanym na wał wejściowy  $J_{red}$  zastąpiono dwoma współpracującymi kołami zębatymi o tym samym przełożeniu i tym samym masowym momencie bezwładności. W rzeczywistości żadne z tych wartości nie są znane i należy je dopiero wyznaczyć, jednak nie zaburza to koncepcji działania stanowiska. Bez względu na wartości parametrów charakteryzujących wirtualny obiekt, funkcjonalność wszystkich jego komponentów nie odbiega od sposoby działania tych samym elementów w przegubie rzeczywistego robota [1].

Aby symulacja procesu pozycjonowania obiektu oraz generowania odpowiednich momentów oporowych była w lepszym stopniu zbliżona do procesu rzeczywistego, między kołami zębatymi nałożono funkcję 3D Contact, dzięki której symulowany był proces wytwarzania tarcia ciernego mi dzy z bami kół. Tarcie to wprowadza losowe zaburzenia całkowitego momentu oporowego, jaki rozwijany jest na wałach serwosilników. Ma to największe znaczenie w stanach, w których siły bezwładności oraz siły grawitacji mają najmniejszy wpływ na wytwarzanie momentu oporowego. Do takiej sytuacji dochodzi w trakcie obrotu ramienia robota ruchem jednostajnym w najbliższym sąsiedztwie zerowej wartości kąta odchylenia ramienia od pionu lub kąta 180 stopni.

Aby proces symulacji sterowania obrotem ramienia był wiarygodny i realizowany w czasie rzeczywistym oraz interaktywnie, układ sterowania położeniem ramienia robota wyposażono w system generowania profili jazdy SGP, który odpowiada za generowanie sygnału zadanego położenia w postaci funkcji zależnej od czasu. Następnie sygnał ten przekazywany jest do układu napędowego, sterującego położeniem ramienia pracującego w pętli zamkniętej SERVO CONTROL SYSTEM. Informacje o bieżącym położeniu ramienia pobierane są z programu MD ADAMS za pomocą techniki co-symulacji [2] (rys.1).

Kolejnym elementem stanowiska jest model tarcia wiskotycznego, działającego w przegubie robota [3]. Na wejściu modelu podawana jest wartość bieżącej prędkości obrotowej mniejszego koła zębatego, które bezpośrednio związane jest wałem silnika. W zależności od wartości obrotów wirnika wytwarzany jest odpowiedni wiskotyczny moment oporowy, działający zawsze przeciwnie do kierunku rotacji (rys.1). Wartość prędkości obrotowej wirnika silnika odpowiada wartości zadanej prędkości obrotowej ramienia robota, zredukowanej przez przekładnię zębatą. Prędkość obrotowa ramienia robota zadawana jest za pomocą systemu SGP.

### **3. Symulacja pracy oraz wyniki**

Symulacja pracy wirtualnego stanowiska laboratoryjnego polegała na zadawaniu kolejnych położeń, do których dotrzeć powinno ramię robota. Z punktu widzenia identyfikacji obiektu najważniejszym elementem jest sposób przejazdu ramienia, a dokładnie wartości parametrów kinematycznych, z jakimi realizowany był ruch. Dlatego oprócz punktów docelowych rami robota musiało poruszać się zgodnie z zadanymi wartościami przyśpieszenia i opóźnienia, prędkości maksymalnej, czasu przyśpieszania i opóźnienia, drogi przyśpieszania i opóźniania oraz całkowitego czasu trwania ruchu. Mając z góry zadane i znane wartości parametrów kinematycznych ruchu, znane wartości wszystkich parametrów charakteryzujących napędzany obiekt oraz układ napędowy działający w technice serwo po wprowadzeniu sygnałów wejściowych, odczytywano wartości zmierzonych momentów oporowych działających na wał silnika. Dodatkowo mierzono wartości pozostałych parametrów

kinematycznych ruchu. Przykładowe wykresy zebranych danych przedstawiają rysunki od 3 do 5.

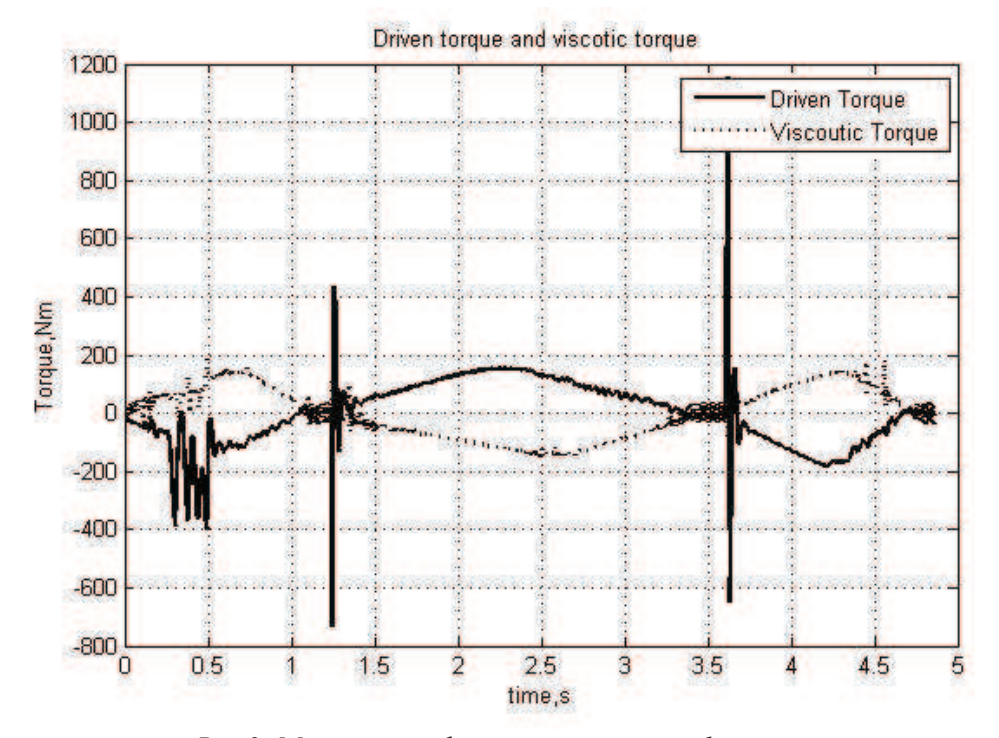

*Rys.3. Moment napdowy oraz moment wiskotyczny Fig.3. Driven torque and viscotic torque* 

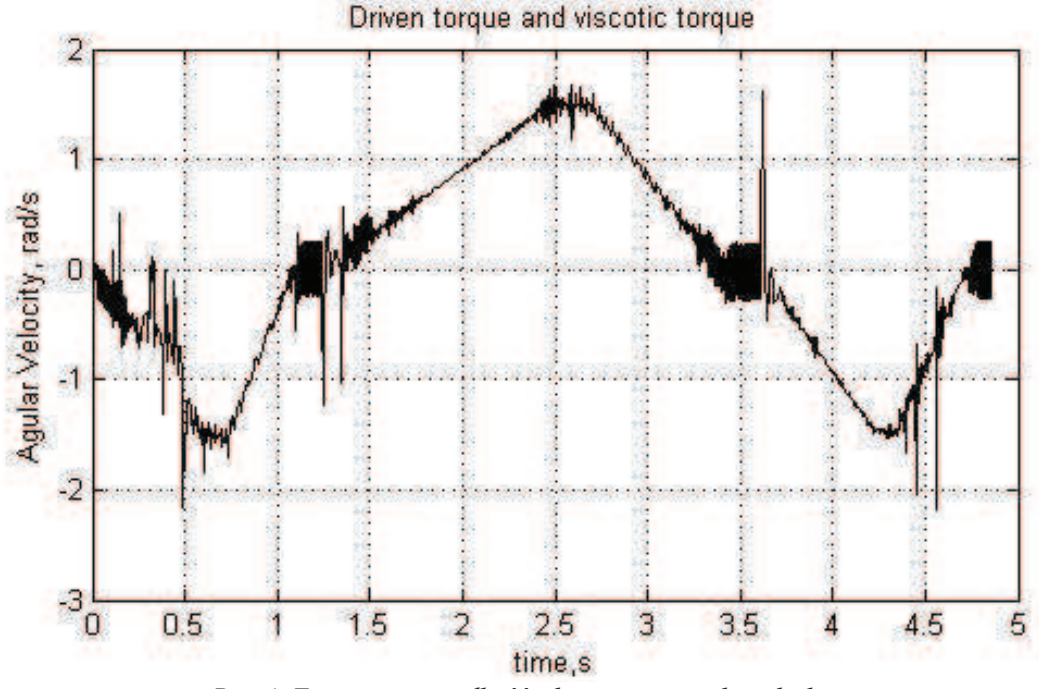

*Rys.4. Zmierzona prdko obrotowa wirnika silnika Fig.4. Measured motor's rotor velocity* 

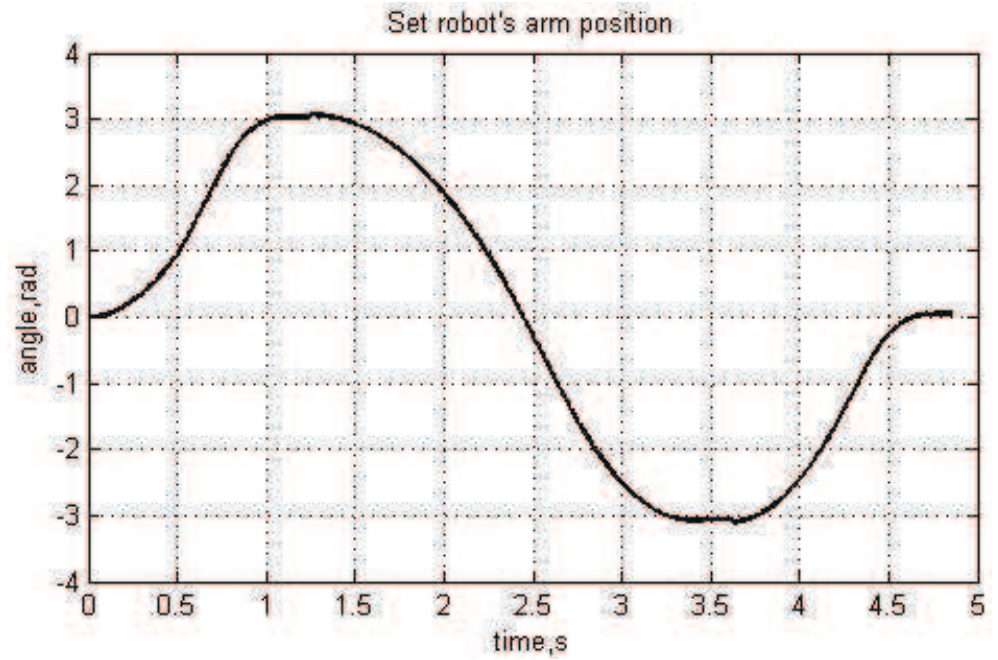

*Rys.5. Sygnał połoenia zadanego (linia ółta) oraz połoenia biecego (linia filetowa) Fig.5. Setpoint signal of position (yellow line) and measured position (purple line)* 

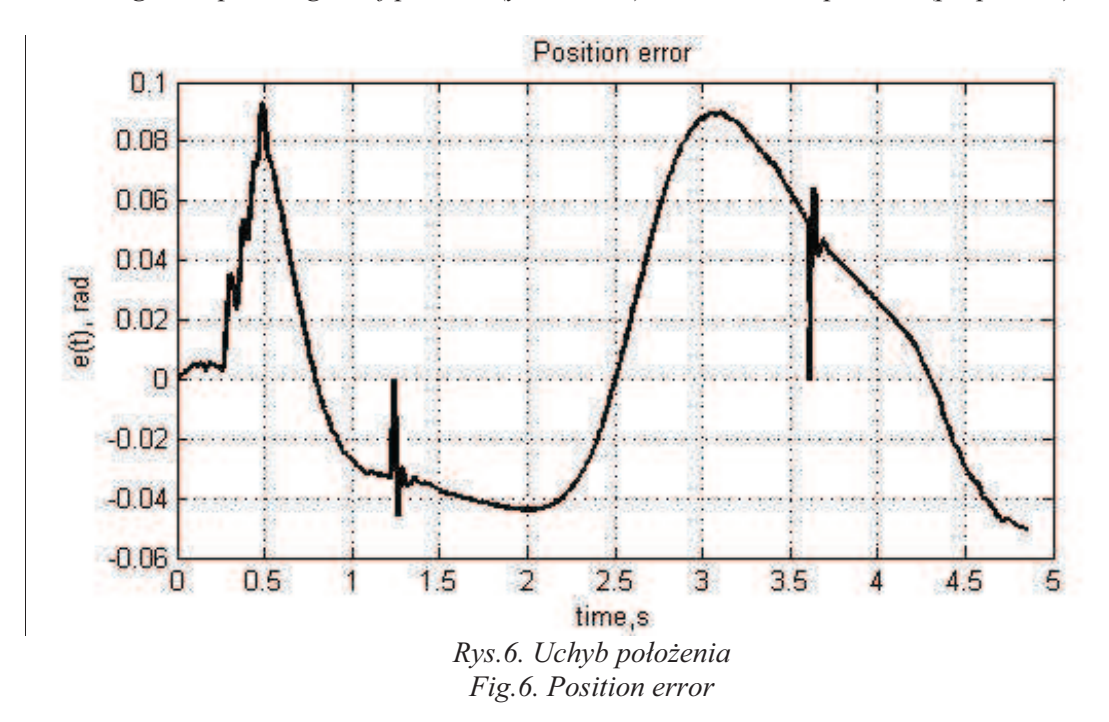

Na rys. 3 zawarte są wartości zadawanych przez serwonapęd momentów napędowych rozwijanych na wale silnika oraz wiskotyczny moment oporowy działający w przekładni zębatej. Należy podkreślić, że przed badaniem rzeczywistego obiektu nie są znane wartości tychże momentów oraz ich wzajemny stosunek. Na tym etapie nie można zatem ocenić, jaki procent całkowitego momentu napędowego stanowi wartość momentu wiskotycznego.

## **4. Podsumowanie**

Mierzone podczas procesu symulacji dane umożliwiają wyznaczenie masowych momentów bezwładności oraz wiskotycznych momentów oporowych przekładni zębatych, jednak konieczne jest opracowanie metodycznego podejścia do ich wydobywania. W tym celu wykonano opisane wirtualne stanowisko pomiarowe. Wszystkie z mierzonych podczas symulacji parametrów możliwe są do pobrania z rzeczywistego robota przemysłowego za pomocą przemysłowych technik wymiany danych między urządzeniami automatyki przemysłowej. W ramach dalszej pracy uzyskane z symulacji dane poddawane będą analizie, na której podstawie opracowywane będą metody identyfikacji poszukiwanych parametrów. Do tego celu wykorzystywane będą wykresy momentów oporowych oraz prędkości obrotowych ramienia robota i wirnika silnika.

### **Literatura**

- 1. https://cours.etsmtl.ca/gpa774/Cours/old-24-03-04/Documentations/Fanuc/index.html
- 2. MSC Software Corporation: System pomocy programu MD ADAMS
- 3. Waiboer R.: Dynamic modelling, identification and simulation of industrial robots for off-line programming of robotised laser welding. Veldhoven, the Netherlands Ipskamp, 2007.

# **VIRTUAL LABORATORY STATION FOR FORMULATION AND VERIFICATION OF NEW METHODS OF OBJECTS IDENTIFICATION**

**Summary:** In the paper virtual laboratory station to test of object method identification is presented. Virtual station enables for full description of controlled object and control system using numerical methods. Easy access to all information provided by virtual laboratory station allows the development and testing a new object identification methods. On the laboratory position friction identification method in robot joints and moment of inertia identification method of robots arms reduced in to motors rotors will be developed.